### 22. Searching a List

### Topics:

Linear Search
Binary Search
Measuring Execution Time
The Divide and Conquer Framework

### Search

### Examples:

Is this song in that playlist?

Is this number in that phone book?

Is this name in that phone book?

Is this fingerprint in that archive of fingerprints?

Is this photo in that yearbook?

### More on Using Phone Books

The Manhatten phone book has 1,000,000+ entries.

How is it possible to locate a name by examining just a tiny, tiny fraction of those entries?

There must be a great search algorithm behind

the scenes.

Linear Search

### LinSearch: The Spec

def LinSearch(x,a):

""" Returns an int k with the property that a[k]==x is True. If no such k exists, then k==-1.

PreC: a is a nonempty list of
ints and x is an int.

Could also apply the same ideas for searching a list of strings.

# Linear Search 0 1 2 3 4 5 6 7 8 9 10 11 a->86 73 43 35 23 45 42 62 15 25 51 35 k->0 def LinSearch(x,a): for k in range(len(a)): if x == a[k]: return k return -1 Walk down the list looking for a match

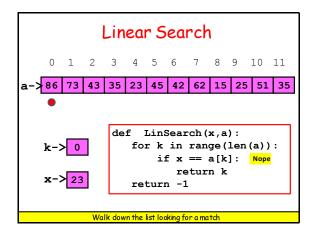

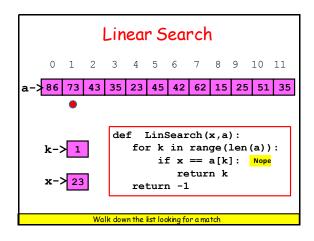

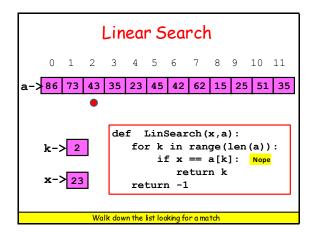

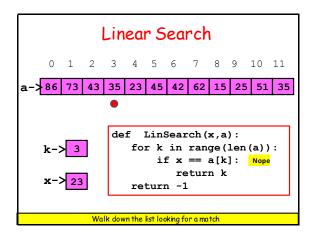

```
Linear Search

0 1 2 3 4 5 6 7 8 9 10 11

a->86 73 43 35 23 45 42 62 15 25 51 35

def LinSearch(x,a):
    for k in range(len(a)):
        if x == a[k]: Yup
        return k
    return -1
```

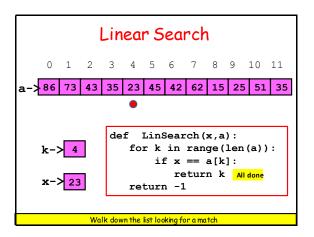

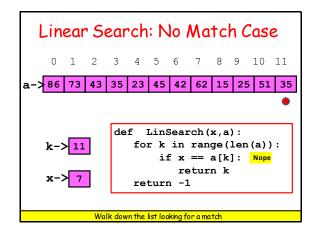

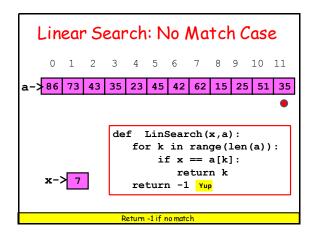

## Linear Search: While Implementation def LinSearchW(x,a): k=0 while k<len(a) and a[k]!=x: k+=1 if k==len(a): return -1 else: return k

```
Now we assume that the list
to be searched is sorted
from little to big.

a = [10,20,40,60,90]
a = ['brown','dog','fox','lazy','quick','the']
```

```
The Ithaca phone book has 10,000+ entries.

The Manhatten phone book has 1,000,000+ entries. But it does not take 100 x longer to look something up. Why?
```

```
Key Idea: Repeated Halving

To find Derek Jeter's number...

B = phone book
while (B is longer than 1 page):

1. P = middle page of B

2. Let Q be the first name on P

3. if 'Jeter" comes before Q:
    Rip away the 2<sup>nd</sup> half of B

else:
    Rip away the 1<sup>st</sup> half of B.

Scan remaining page P line-by-line for 'Jeter'
```

### What Happens to Phone Book Length?

Original: 3000 pages
After 1 rip: 1500 pages
After 2 rips: 750 pages
After 3 rips: 375 pages
After 4 rips: 188 pages
After 5 rips: 94 pages

After 12 rips: 1 page

### Binary Search

The idea of repeatedly halving the size of the "search space" is the main idea behind the method of binary search.

An item in a sorted array of length n can be located with approximately  $\log_2 n$  comparisons.

 $\log_2 8 = 3$   $\log_2 64 = 7$   $\log_2 2^{**} k = k$ 

### What is $log_2(n)$ ?

| n       | ceil(log <sub>2</sub> (n)) |  |
|---------|----------------------------|--|
| 10      | 4                          |  |
| 100     | 7                          |  |
| 1000    | 10                         |  |
| 10000   | 14                         |  |
| 100000  | 17                         |  |
| 1000000 | 20                         |  |
|         |                            |  |

### BinSearch: The Spec

def BinSearch(x,a):
 """ Returns an int k with the
 property that a[k]==x is True.
 If no such k exists, then
 k==-1.

PreC: a is a nonempty list of
 ints that is sorted from smallest
to largest. x is an int.
"""

### Example: Does this List have an Element With Value Equal to 70?

0 1 2 3 4 5 6 7 8 9 10 11 12 15 33 35 42 45 51 62 73 75 86 98

### Let's Look For x in a 9 10 11 a->12 | 15 | 33 | 35 42 45 51 62 73 75 86 98 $a[Mid] \le x ????$ Mid: x: 70 Mid = (L+R)/2

### The Midpoint Computations L R (L+R)/2 -----0 11 5 2 6 4 1 100 50

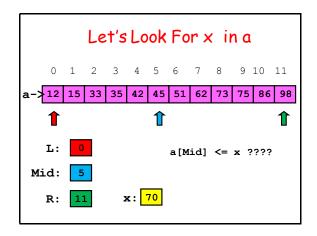

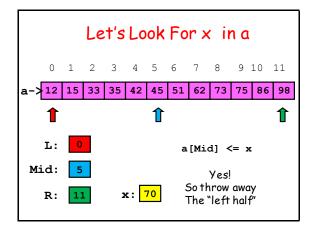

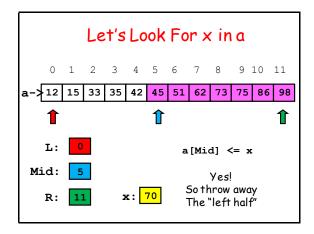

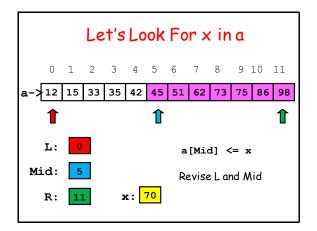

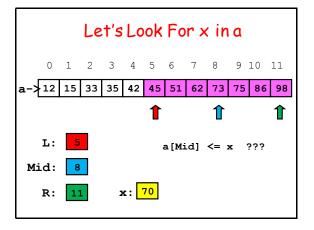

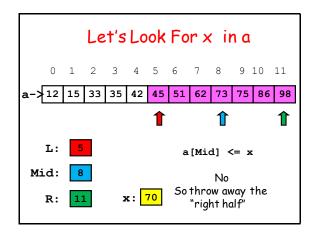

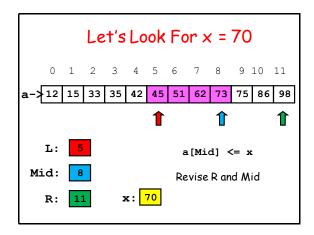

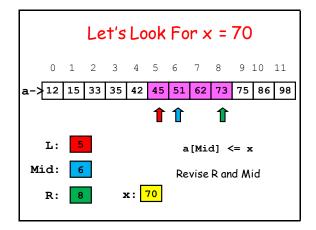

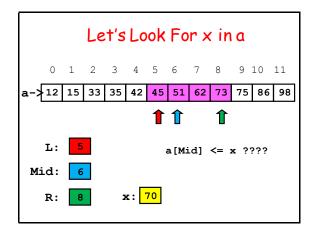

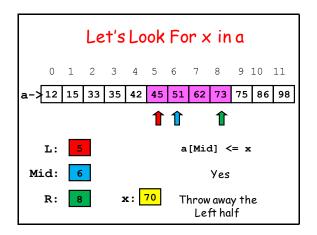

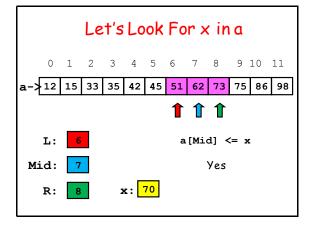

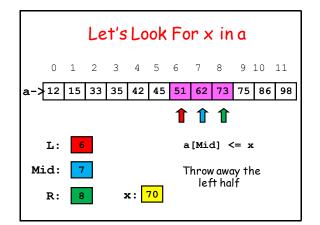

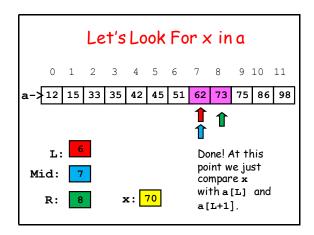

### 

```
What We Just Did

L = 0
R = len(a)-1
while R-L > 1:
    # a[L] <= x <= a[R]
    Mid = (L+R)/2
    if x <= a[mid]:
        R = Mid
    else:
        L = Mid</pre>
What is the situation when the loop terminates?
```

```
What We Just Did

L = 0
R = len(a)-1
while R-L > 1:
    # a[L]<=x<=a[R]
    Mid = (L+R)/2
    if x <= a[mid]:
        R = Mid
    else:
        L = Mid</pre>

R-L<=1 implies R = L+1
```

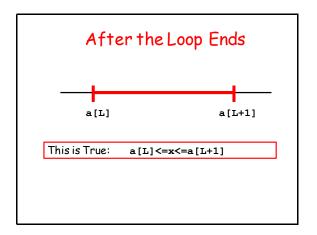

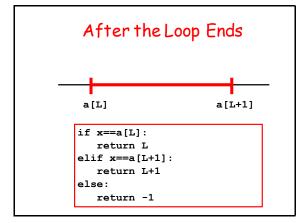

### Measuring Execution Time

We now have two ways to search a list:

LinSearch(x,a) BinSearch(x,a)

Intuition: BinSearch much faster.

Can we quantify this with a "stop watch"?

### The timeit Module

This module can be used to time how long it takes to execute a chunk of code.

Typical chunk = some function of interest.

This is called benchmarking.

### Benchmarking

Let's benchmark LinSearch (x,a) and BinSearch (x,a).

Compare how long it takes when len (a) equals 1000, 10000, 100000, and 1000000.

Our intuition tells us that as len(a) increases, BinSearch will be dramatically faster.

### BinSearch VS LinSearch

| n      | tB    | Sin tI   | in tI     | LinW |
|--------|-------|----------|-----------|------|
| 100    | 0 0.0 | 007 0.0  | 0.064 0.0 | )119 |
| 1000   | 0 0.0 | 0.0      | 668 0.1   | L203 |
| 10000  | 0.0   | 0.8      | 296 1.2   | 2082 |
| 100000 | 0.0   | 015 17.7 | 388 13.9  | 9341 |

tBin = time for BinSearch
tLin = time for LinSearch (for loop version)
tLinW = time for LinSearch (while-loop version)

### BinSearch VS LinSearch

| n       | tLin/tBin |  |
|---------|-----------|--|
|         |           |  |
| 1000    | 9         |  |
| 10000   | 74        |  |
| 100000  | 754       |  |
| 1000000 | 7095      |  |
|         |           |  |

Reporting ratios is more illuminating since we do not really care about the time units in this informal comparison

### Using the timeit Module

We show how this module was use to get the results on the previous slides.

Our LinSearch vs BinSearch example is very typical: is one function faster than another?

```
A Benchmarking Framework

from timeit import *

S = """

Set-up code

"""

B = """

Code to Benchmark

"""

p = 10; m = 100

t = min(Timer(B,setup=S).repeat(p,m))
```

## from random import randint as randi from ShowSearch import BinSearch n = 10000 s = [randi(0,10\*n) for i in range(n)] s.sort() x = s[n/2] The set-up code is run once. It is not timed. It just sets up the code to

be timed.

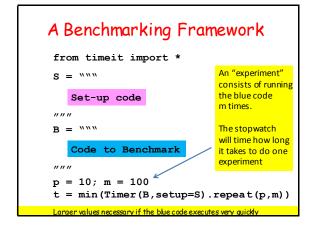

```
A Benchmarking Framework
 from timeit import *
 s = """
    Set-up code
                                  Timer returns
 ,, ,, ,,
                                  a length-p
 B = """
                                  list. Each
                                  element is
    Code to Benchmark
                                  the stopwatch
                                  time for 1
                                  experiment
 p = 10; m = 100
 t = min(Timer(B,setup=S).repeat(p,m))
 helps control for other stuff that may be running on your compute
```

```
A Benchmarking Framework
 from timeit import *
 s = """
    Set-up code
                                   In general, it is
 ,, ,, ,,
                                   best to take
 B = """
                                   the mininum as
                                   the most reliable.
    Code to Benchmark
                                   The benchmark
                                   time is assigned
 ,, ,, ,,
 p = 10; m = 100
 t = min(Timer(B, setup=S).repeat(p,m))
 helps control for other stuff that may be running on your compute
```

### Why Benchmarking is Important

Confirms/refutes what our intuition might say about efficiency.

Makes us sensitive to the various issues that affect efficiency.

Steers us away from simplistic comparisons of different  $\,$  methods that can be used on the same problem.